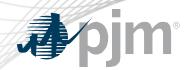

# Account Manager, Bulletin Board, Data Viewer, eDataFeed, Messages, Resource Tracker, Voting Roadmaps

As of May 20, 2020

www.pjm.com | Public PJM©2020

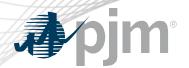

 Tools Home Page URL change (from etools.pjm.com to tools.pjm.com) date changed from May 27 to June 3.

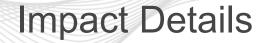

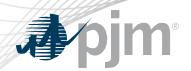

| Product - Action Required                                                  | Deadline                  | Who May Be<br>Affected              |
|----------------------------------------------------------------------------|---------------------------|-------------------------------------|
| Tools Home Page – Tools Home Page users should update bookmarks and links. | June 3<br>5 p.m. – 7 p.m. | Tools Home Page users in Production |
| Account Manager - Account Manager users should whitelist entry.            | June 30                   | Account Manager users in Production |

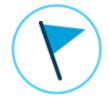

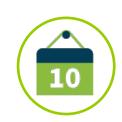

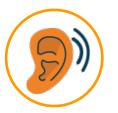

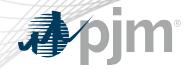

## 2020 Roadmap Account Manager, Bulletin Board, Data Viewer, eDataFeed

|                    | Jan | Feb | Mar | Apr | May | Jun      | Jul       | Aug | Sep | Oct | Nov | Dec |
|--------------------|-----|-----|-----|-----|-----|----------|-----------|-----|-----|-----|-----|-----|
| Account<br>Manager |     |     |     |     |     | Prod     | d: Jun 30 |     |     |     |     |     |
| Tools Home<br>Page |     |     |     |     |     | Prod: Ju | un 3      |     |     |     |     |     |
| Data Viewer        |     |     |     |     |     |          |           |     |     |     |     |     |
| eDataFeed          |     |     |     |     |     |          |           |     |     |     |     |     |

<sup>\*</sup> Tentative

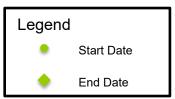

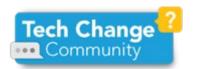

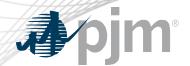

## Account Manager Whitelisting-Background

- In 2018, PJM implemented whitelist feature which enables CAMs to enter associated email addresses or particular domains for the accounts they manage.
- Adding the whitelist entries to accounts better secures access to accounts by preventing users with invalid email domain names from requesting access.
- Utilizing the whitelist feature as a first step will assist with streamlining the User Recertification Process which will be rolled out in August of this year.

www.pjm.com | Public 5

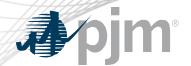

## Account Manager Whitelisting - Next Steps

- For security reasons, PJM is requiring that all accounts have a whitelist entry in Account Manager by June 30.
- CAMs will see information about this in Account Manager starting in May.
- Information on how to utilize the whitelist feature can be found here.

www.pjm.com | Public 6 PJM©2020

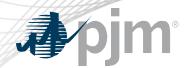

## Tools Home Page Address Change

- etools.pjm.com address changing to tools.pjm.com
- etools.pjm.com will redirect to tools.pjm.com
- etools.pjm.com/etools will not redirect

| Area            | Action Required                             |
|-----------------|---------------------------------------------|
| Tools Home Page | Update bookmarks and links to tools.pjm.com |

www.pjm.com | Public 7 PJM©2020

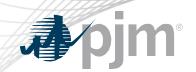

# **Product Details**

www.pjm.com | Public PJM©2020

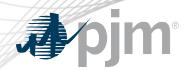

Account Manager is used to create accounts and request and grant access to PJM's tools and website.

- Grants access to PJM Tools
- Member CAM's can determine and regulate access for their respective companies

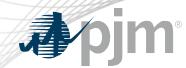

**Bulletin Board** facilitates power contracting activity.

- Provides users with access to a larger pool of buyers and sellers of contracts for electric power
- Allows users to view, post and modify requests to buy or offers to sell power

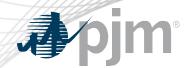

Data Viewer allows users to view operational and market data graphically.

- Display real-time LMPs, IT SCED forecasted LMPs, Dispatch Rate, etc.
- Customizable data plots and graphs

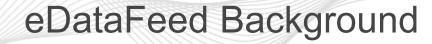

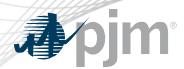

<u>eDataFeed</u> is a web service that allows subscribers to select and "stream" PJM locational marginal price data, as well as some operational data directly into their system. eDataFeed delivers information in a format called Simple Object Access Protocol (SOAP) that enables data capture, analysis and decision support to meet the trading, risk management and business decisions of PJM's members (customers).

## **Key Product Features**

Allows for automated data retrieval

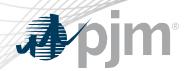

Messages provides updates and important messages regarding PJM tools.

#### **Key Product Features**

Used by members to view updates and important messages regarding PJM tools

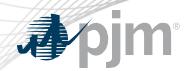

Resource Tracker provides generation owners a single view of generator ownership information as recorded across various PJM applications.

- Single point mechanism for generator ownership information
  - Ownership changes
  - Energy, Capacity and Ancillary Service Ownership
  - Marketing Company
  - Dispatching Company
- Annual confirmation period

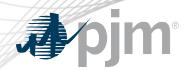

Voting facilitates voting at the Markets and Reliability Committee and Members Committee meetings.

- Facilitates voting at the Markets and Reliability Committee and Members
  Committee meetings
- Vote tallying and reporting
- Tool also allows both on-site and remote meeting attendees to cast votes for agenda items presented to the membership for voting